Adobe Photoshop CC 2015 Version 16 Crack With Serial Number License Keygen [Latest-2022]

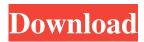

## Adobe Photoshop CC 2015 Version 16 Crack + Download

\* \*\*Adobe Photoshop Elements 8:\*\* This companion to Photoshop also is a powerful, easy-to-use photo editing and retouching tool. See the "Picking Up where Photoshop Leaves Off" sidebar earlier in this chapter for info on downloading and installing it. \* \*\*Adobe Photoshop Lightroom:\*\* This program enables you to organize and manage photos and images in a system that's similar to that of a digital darkroom. It combines the best of Adobe's other photo editing programs. \* \*\*Krita:\*\* Part of the GIMP (see the next section) suite, Krita is an open source image manipulation program developed primarily for Linux systems. It's an easy-to-learn and -use program. Its biggest downside is that it doesn't have the sophisticated scripting capabilities of Photoshop. Photoshop is offered for PC platforms (Windows and Mac), and you can find download links for both Mac and PC platforms for most recent versions on its Adobe website.

#### Adobe Photoshop CC 2015 Version 16 Crack Patch With Serial Key Free PC/Windows

Photoshop Elements Pro is now the go-to editing program for designers and other professionals. It offers more features and more powerful tools that are essential to advanced creative and technical applications. This article assumes that you already have Photoshop. If not, you can learn to use the software in three easy steps Steps to get started with Photoshop: The general workflow for editing digital images is the same in any program, but it's how you use Photoshop Elements Pro and Photoshop that differ. Photoshop Elements If you're using Photoshop Elements, you can import an image into Elements for editing. Then import that same image into Photoshop for further editing. If you want to edit the same image in both programs, it's best to start with the same file in both programs. For example, you can open a JPEG file in both programs, adjust the colors and correct any issues in Elements, then save that image in Photoshop as a new file. This preserves the original image file but creates a new one with the changes. This process is called a split print. It is similar to cloning in traditional desktop editing software, where you would open a copy of the same image in Photoshop and make changes that you can't make in the original program. Step 1 – Import image in Photoshop Elements You can use the Import tool to open an image from Elements or from other programs. Press and hold the Alt key to quickly import an image. You can also select it directly from the web browser using the Import option in the File menu. Step 2 – Adjust Levels, Black Point and Brightness Turn on Smart Objects and change the contrast. Use the Color Picker to adjust the color of your image. Step 3 – Use the Lasso tool to clone an adjustment To copy one of the previous adjustments in Elements, choose Select > Lasso, or click the Lasso tool on the toolbox. Lasso Tool Lasso Tool When you click a spot on a photo in Photoshop Elements, the lasso tool displays a cross-hairs cursor. Use this tool to create one or more sections of your image that you can edit together, cut out and copy. When you click inside a photo and start dragging, the crosshair turns into a line and the last point you click becomes a new line. To clone the previous adjustments in Photoshop Elements, double-click on an adjustment layer in a681f4349e

# Adobe Photoshop CC 2015 Version 16 Crack + With Full Keygen

RULES NARA is an open studio, it is run by Roland and Joke, sometimes other friends, sometimes visitors and artist-friends who share the interests! ROC & NARA: only for Roland and Joke ROC only: only for Roland NA: both Roland and Joke WO: for visitors and artist-friends NARA is a kind of encounter, a kind of laboratory for experimentation Please read the RULES for details and terms: they usually are checked daily, but often changed without notice. Also please note that "NARA" means "Nare-Ara", which in Japanese means "Wandering, or maybe sometimes "Mountain-Wandering, or "Wild-Mountain-Wandering", and "Ara" means "home", and that "NARA" is the abbreviation of the "Nara" Festival Since the beginning, NARA has been an open studio, an open lab, it opens with a kind of encounter. If you wish to see "NARA" as an "exhibit" then you can visit one of our many exhibitions in other parts of the world. We make this site "NARA" to share the things that we have done, and to use this opportunity to invite you to join us when we want to do more, if you want to, if you would like it, if you can do it, and if you can. "NARA" belongs to us. We are here, we create, we share. And who made "NARA" happen, who opens the doors to us, to do what we do? There are "owners" and "lessers". I make "NARA" happen, and then I am "owner". "ROC" is Roland, Roland is "owner". "NARA" is made by Roland and Joke. It is not that I am "ROC", it is not that I have no feelings for "NARA", it is not that there are no "others" who love "NARA", or have what we have, it is not that "ROC" is stronger than me. I do not like this. J

## What's New In Adobe Photoshop CC 2015 Version 16?

Follow by Email Welcome to my Secret Garden My Secret Garden is a blog, co-created by yours truly, Chris. It is for likeminded women who are looking to enrich their lives through fresh, natural, easy and healthy living, prepared foods and the CSA. It is a place to watch my adventures in cooking and baking. Follow along and you'll see. March 22, 2012 Clean Eating 8: Loaded Barley Salad with Tomatoes, Capers, Cucumber and Feta I think it's safe to say that the majority of you who visited this site back in February has been down with a cold or the flu, since you had some nasty Christmas coughs that left you a little depressed and weak. I guess it's also safe to say that you're now (hopefully) feeling slightly better. I, on the other hand, am getting there slowly. So slowly in fact that I am almost always hungry these days. I kept that in mind as I gathered my ingredients. Although I came away with a very nice salad, I was preoccupied with the amount of time required to create such a delicious and nutritious meal. I was actually thinking of bartering my blogger blog to the local flour and baking company, to be able to post my fabulous recipes once a week. (Theoretically, of course) But I digress, it was time consuming. I could have easily slaved over the stove for 3 hours straight, making 3 salads, making the dressing... well, I could just tell you about the dressing (sorghum + date mixed with water and lots of zingy spices) but that would be a little too revealing. Not that I want to reveal anything, but, if you're a secret blogger, you'd know what I mean. So anyway, I wasn't really thinking about that. I simply wanted to take the shortcut of cleaning the kitchen and going out, so I did. I went out and bought everything I needed, thinking I would cook tonight (like most nights) and eat tomorrow. And then, I went to the store... and realized I didn't have any salt or onions! No problem, I thought. I have feta. I have cucumbers. I'll throw them all together! I know this concept because I had the same thing happen recently. I threw everything together, with

# System Requirements For Adobe Photoshop CC 2015 Version 16:

Mac OS X 10.7.4 or later. Intel i5 2.6 GHz or faster 8GB RAM 128MB VRAM 2GB VRAM recommended Mac OS X 10.7.4 or later.Intel i5 2.6 GHz or faster8GB RAM128MB VRAM2GB VRAM A compatible VR headset is required. You can download the VR mode from the Steam Community Market. You can download the VR mode from the

https://www.artec3d.com/it/system/files/webform/business\_development/sampgan467.pdf https://diontalent.nl/2022/07/01/adobe-photoshop-2021-version-22-3-1-keygen-only-activation-code-pc-windows/ https://www.sdssocial.world/upload/files/2022/06/SSjUT2pqJpbExsUeRg6F\_30\_d1296b92502848ac244e614448888e9b\_file.p\_df

http://mrproject.com.pl/advert/photoshop-cc-jb-keygen-exe/

https://corporateegg.com/photoshop-cc-2015-version-18-install-crack-x64/

https://accwgroup.com/photoshop-express-download/

https://www.sartorishotel.it/photoshop-cc-2019-crack-full-version-free-download-latest-2022/

http://www.360sport.it/advert/photoshop-2020-hack-patch-activation-key/

https://social.deospace.com/upload/files/2022/06/Nql3dncOVA27O685Xo3q\_30\_d1296b92502848ac244e614448888e9b\_file.pdf

https://toubabs-team.org/wp-content/uploads/2022/07/darfrei.pdf

https://www.academiahowards.com/photoshop-cc-2015-hack-with-license-key-free-download-3264bit-latest-2022/

https://www.rosatugores.com/wp-content/uploads/elysvaru.pdf

http://travelfamilynetwork.com/?p=19961

https://monkeyforestubud.id/photoshop-cs3-patch-full-version-keygen-for-lifetime-download/

https://delcohempco.com/2022/06/30/photoshop-2021-version-22-2-crack-mega-with-keygen-3264bit/

https://breakingnewsandreligion.online/wp-content/uploads/2022/06/Adobe Photoshop 2022 With Keygen.pdf http://streetbazaaronline.com/?p=72615

https://papayu.co/photoshop-2021-version-22-2-activation-code-download-for-windows/

https://www.careerfirst.lk/sites/default/files/webform/cv/whytble373.pdf

https://travelsarkar.com/wp-content/uploads/2022/07/Adobe\_Photoshop\_2021\_version\_22.pdf